## 原文标题:《科普 | 比特币地址的类型和钱包的用法》,作者SatoshiLabs

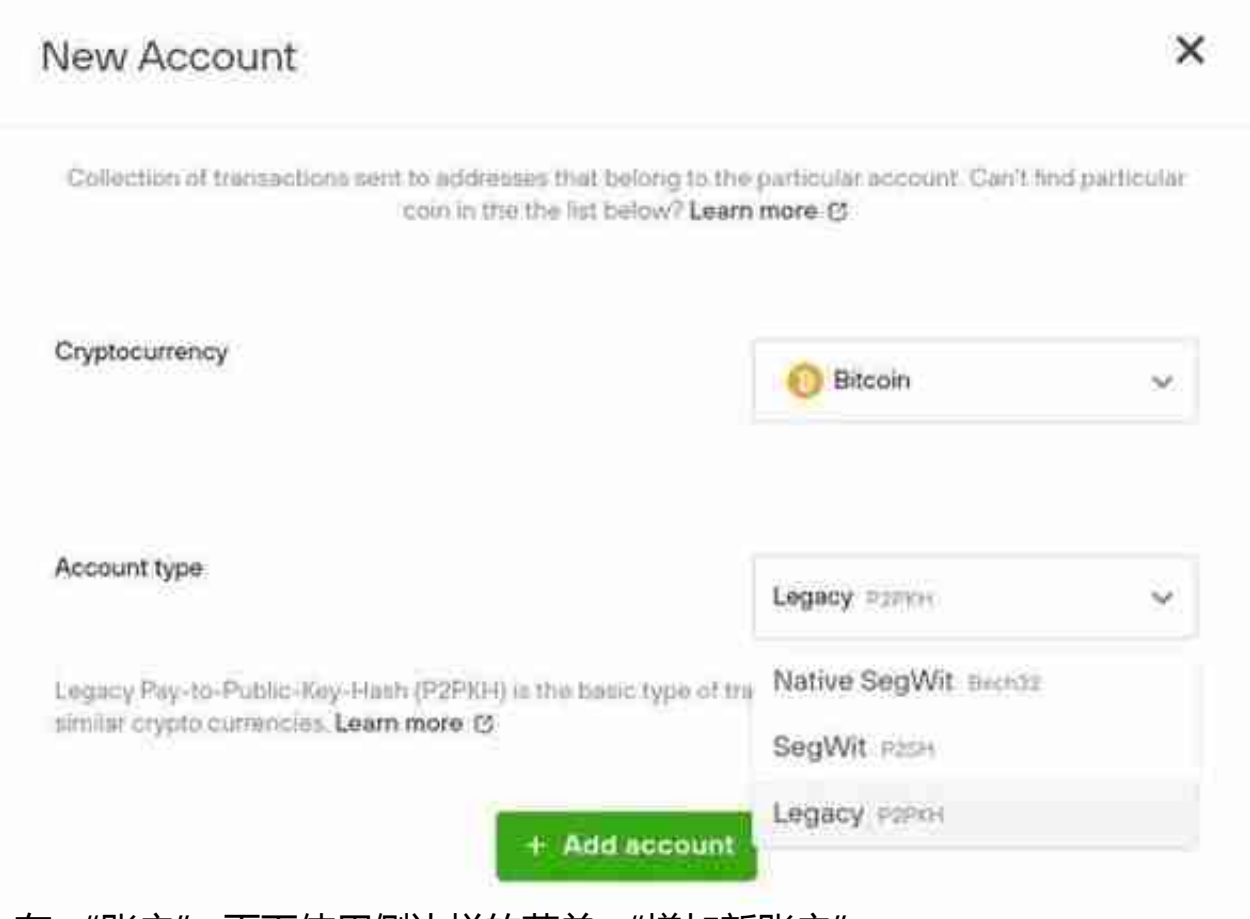

-在 "账户" 页面使用侧边栏的菜单 "增加新账户"

因为比特币开发和升级的特点,随着时间推移,你可能会遇上更多的地址类型,但 地址都是向后兼容的。一个 Bech32 地址可以发送资金给一个 P2SH 或 P2PKH 地址,无需任何担心。反过来也可以,你也可以用传统地址给 Bech32 和 P2SH 地址发送资金;只不过,如果你使用的是比较旧的钱包软件,软件可能不能识别 Bech32 和 P2SH 地址, 因此阻止你发送, 即使这笔交易很有可能会成功。这只是 保护机制过时的问题,不是比特币的问题,你只要升级软件,这笔交易就会通过了 。

当你有疑虑时,你可以放心使用传统地址,因为它有最广泛的支持。虽然你所用的 钱包软件可能会给你一些限制,但只要它允许你签名和发送交易,你就没什么可担 心的。比特币地址是交叉兼容的,每种类型的地址都可以给任意类型的地址发送资 金。想获得最佳的灵活性、最少的混淆,请升级到 Trezor Suite,在这里你可以完全控制任意一种地址。

## **为什么地址类型一直在变化?**

在这里讲解的地址类型中,P2SH 和 Bech32 类型都跟隔离见证升级有关,隔离见 证是一种交易格式的升级,使得一个区块可以放进更多的交易,可以提高网络的吞 吐量。这也意味着,只有从隔离见证兼容的地址(比如 P2SH 和 Bech32 地址)上 发起交易时,才能享受到隔离见证所提供的好处;而且,接收地址的类型并无关系 。从隐私的角度看,确保交易中剩余的密码货币返回到(与发送方)同种类型的地 址中是很重要的。Trezor Suite 会自动帮你处理。

## **如何获得比特币地址**

新人可能会困惑于如何获得一个可以收账的地址。很简单,你只要下载一个钱包软 件就可以了, 比如这个推荐列表里列出的。钱包软件会为你生成一个助记词, 并使 用这个助记词来生成可用的地址并展示给你。一种比较好的做法是每个地址都只使 用一次,无论是收账还是发账。因为一个助记词可以生成无数个地址,你不需要担 心地址不够用的问题,这种做法会给你提供额外的隐私保护。

如果你拥有一个 Trezor 硬件钱包, 那你可以使用 Trezor Suite 桌面版软件来创建和管理比特币地址,这些地址所用的助记词是在你的 Trezor 硬 件中生成并保管的,所以别人没法看到你的助记词,也无法复制你的钱包。你也可 以在 Suite 中直接为每一笔交易生成一个新地址。

## **查找你的比特币收账地址**

如果你想要发送比特币到自己的钱包,你需要确定自己的收账地址。在 Trezor Suite 中,你需要选择自己希望接收资金的账户,然后点击 "收款" 按钮。然后你 可以看到一个列表,里面包含了你之前生成的作用地址,以及最新未使用的地址的 预览。点击 "显示完整地址" 即可看到最新的未使用的收账地址。点击后,请检 查屏幕上显示的地址与你的硬件钱包设备上显示的地址一直,然后你就可以将这个 地址复制并发送给向你发账的人了。

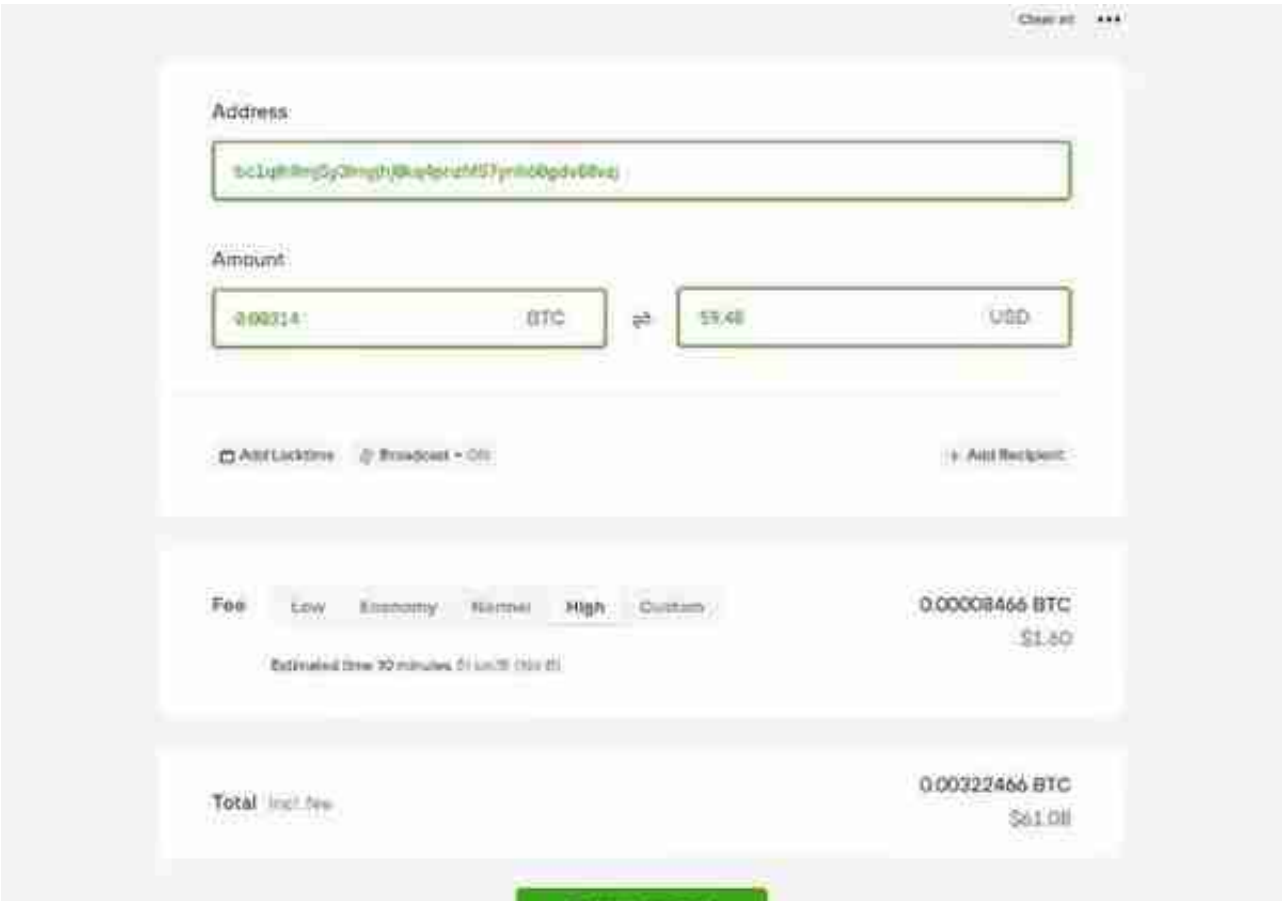

Roview & Send

检查自己支付的手续费是个好习惯。一些钱包软件的自动设置会大大高估手续费。 即使在繁忙时期,你需要支付的手续费也就是几美元,不会高出太多。如果钱包所 建议的手续费在你看来太高,你可以找找高级选项,自己输入一个数值。网络上有 很多工具可以帮你看到正在发交易的用户都支付了多高的手续费,比如这个网站的 第二张图。你可以在下图看到,大部分的交易所支付的的手续费水平都低于 50 聪/字节,所以 Trezor Suite 所建议的 51 聪/字节 应该可以在 10 分钟之内上链。